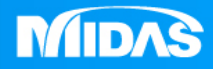

## **MIDAS** 26 ° MESHFREE

## 前處理-拖曳模型設置相關條件

Simple, but Everything.

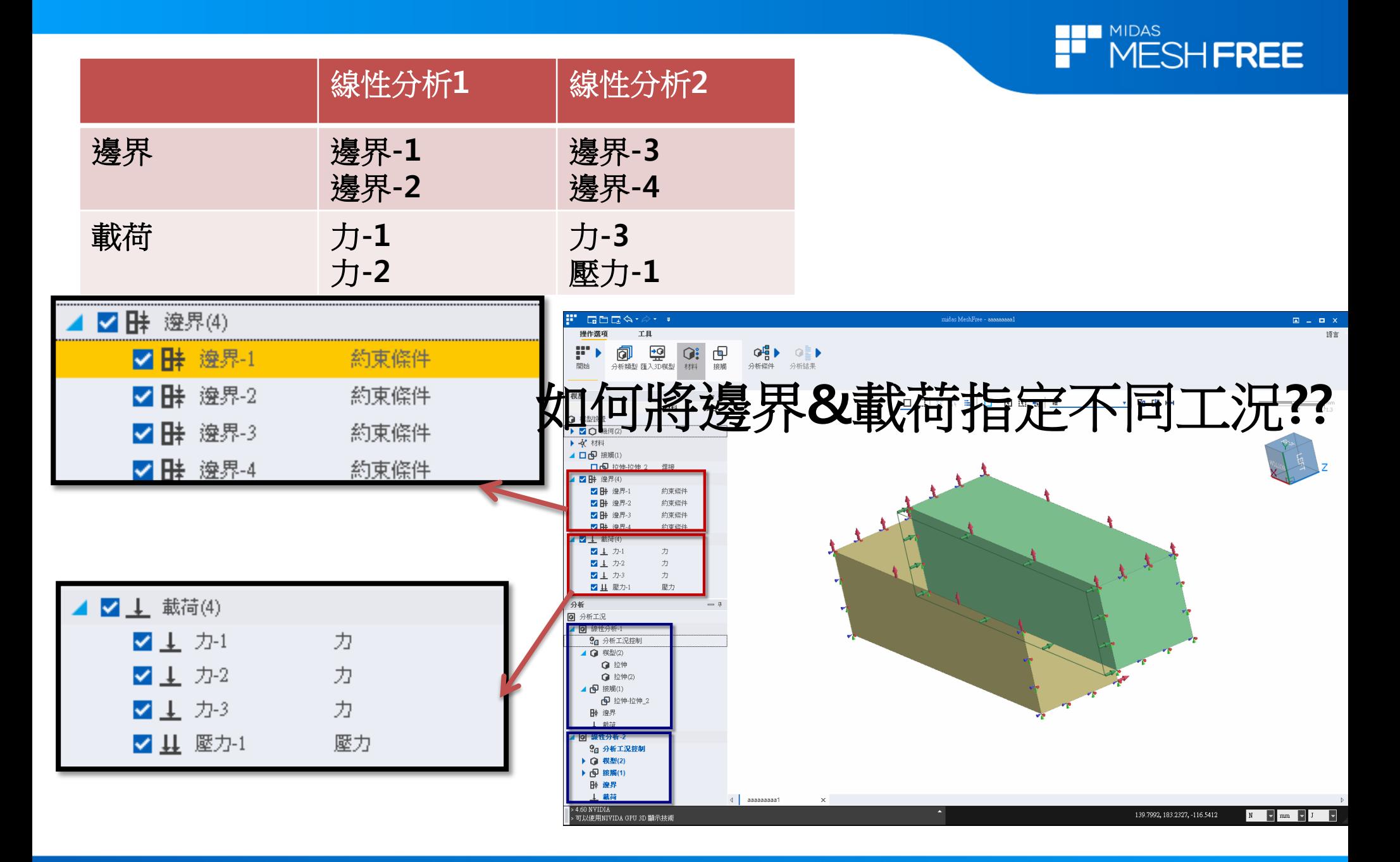

**MIDAS** 

**THE MIDAS MESHFREE** 

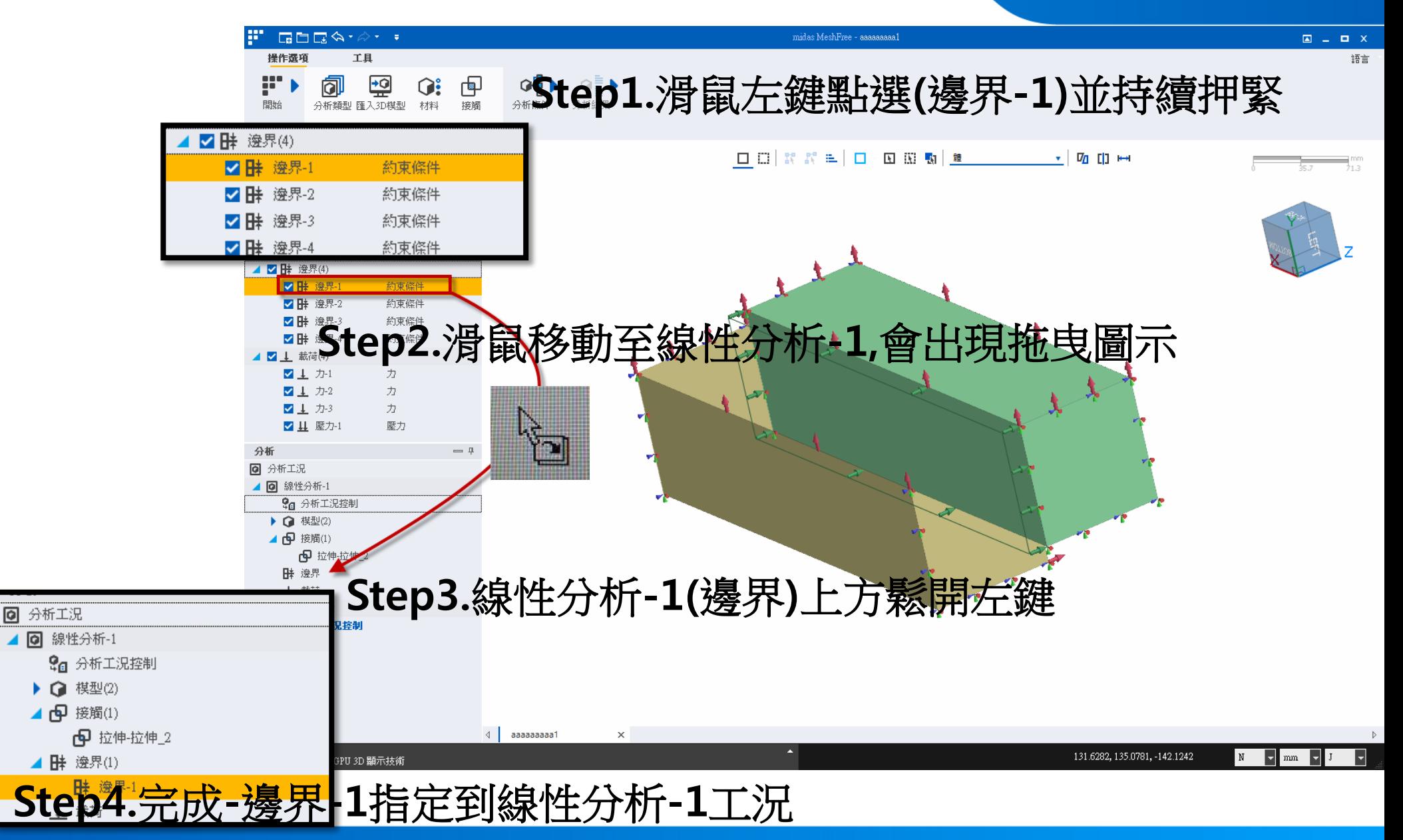

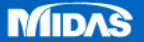

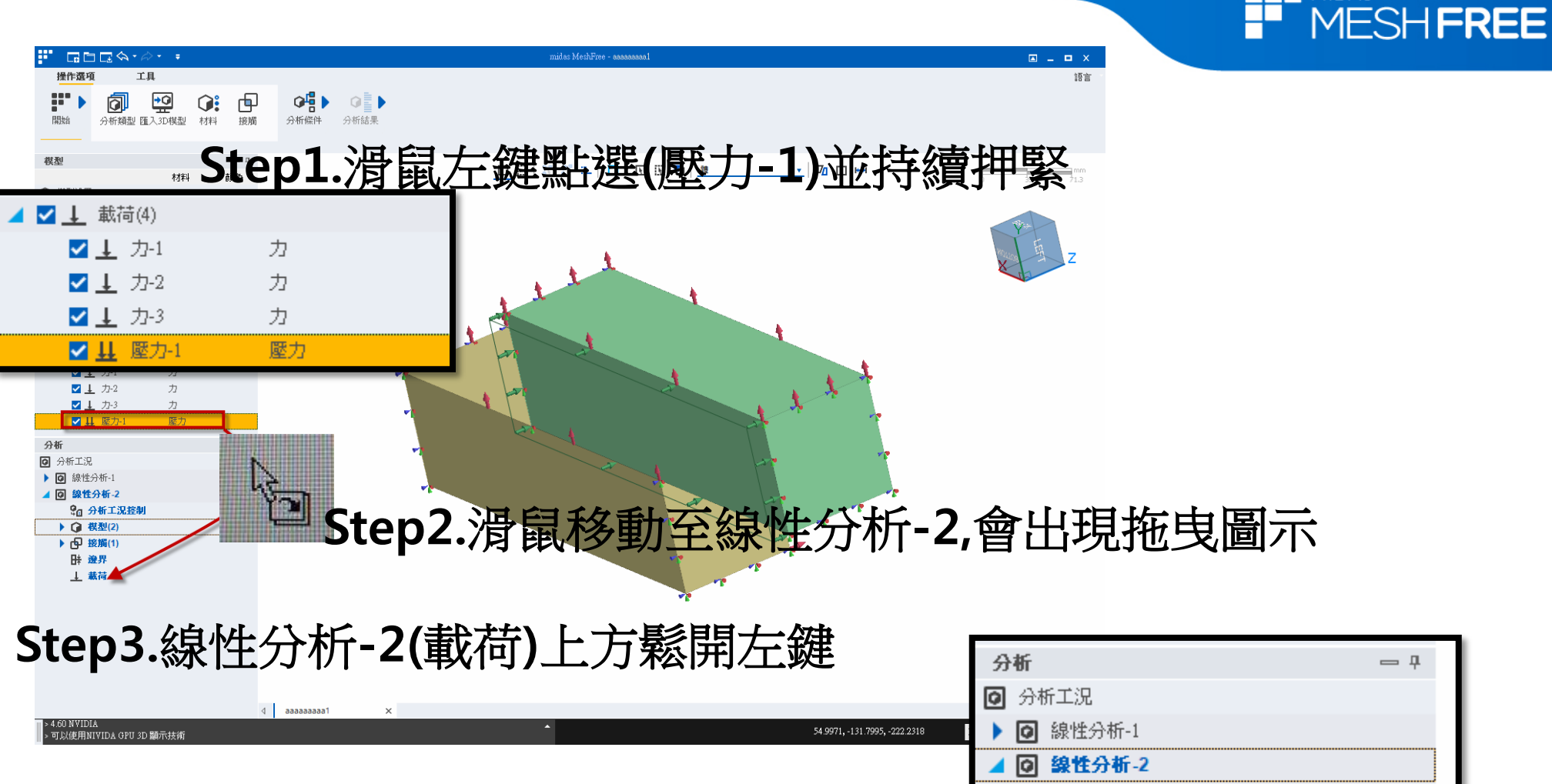

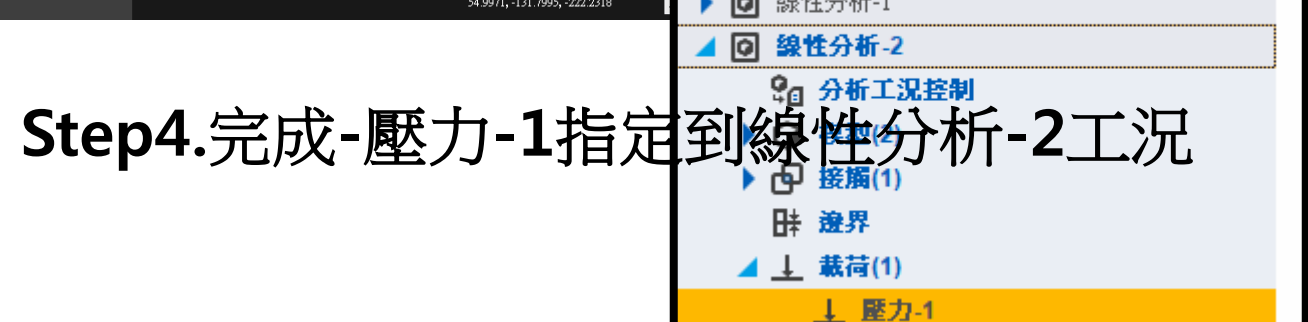

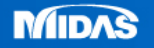

— ⊥

**THE MIDAS**